## SAP ABAP table KOMKM {Portfolio Determination: Communication Header}

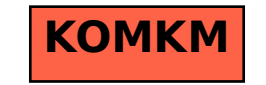